# **4 Elementos para Elaboração do Trabalho**

#### **4.1 Considerações Iniciais**

O Manual de Projetos de Obras de Obras-de-Arte Especiais, elaborado em 1996 pelo DNER, antecessor do DNIT, recomenda métodos para o desenvolvimento de projeto. Apesar de não estabelecer regras fixas e princípios imutáveis, pode ser considerado como uma fonte confiável de recomendações para a determinação de elementos básicos de projeto.

Os elementos necessários para a realização deste trabalho são essencialmente os parâmetros físicos e geométricos da estrutura de uma OAE, ou seja, não foram levados em consideração elementos topográficos, geotécnicos, hídricos e estéticos, entre outros. Foram definidos a partir de análises dos dados estatísticos fornecidos por Mendes (2009) sobre as pontes brasileiras apresentados no item [2.5,](#page--1-0) seguindo-se as recomendações do Manual de Projeto do DNER.

#### **4.2 Metodologia**

O objetivo deste trabalho é a apresentação e validação do método simplificado de análise da distribuição transversal de solicitações de cargas móveis da AASHTO LRFD (2012) considerando-se as prerrogativas das normas brasileiras.

Para atingir esse objetivo foi definida uma metodologia de estudo que foi adotada neste trabalho. Após a definição das propriedades físicas e geométricas das pontes a serem analisadas foi criado um modelo de carga móvel linear similar ao sugerido pela AASHTO LRFD (2012), que inclui as cargas de veículo e de multidão determinados pela NBR 7188 (2013) para a validação do método LRFD. Em seguida são calculados os trens-tipos dos métodos de EC e MVM a partir das linhas de influência de cada caso e os LDF, do LRFD relativos a cada ponte. Paralelamente às análises dos métodos simplificados, os modelos em EF são criados a partir das conclusões obtidas no processo de validação realizado.

Na sequência do trabalho, após a realização de todas as análises, tanto bidimensionais dos métodos simplificados e tridimensionais do MEF, os resultados encontrados (momento fletor, força cortante e deslocamento máximo) foram comparados. Inicialmente foi analisado o comportamento de cada um dos métodos simplificados em relação ao MEF, e depois o método LRFD foi comparado diretamente com os métodos simplificados de EC e MVM.

#### **4.3 Definições Geométricas dos Elementos Estudados**

Para uma maior generalização do processo de análise da distribuição transversal de solicitações em pontes, foram escolhidos os parâmetros físicos e geométricos mais comuns das pontes brasileiras para representar a maior parte das pontes construídas no Brasil, além de analisar as tendências das construções futuras. Esses parâmetros são listados a seguir:

- parâmetros gerais
	- o sistema estrutural;
	- o material;
- parâmetros longitudinais
	- o número de vãos;
	- o comprimento dos vãos;
- parâmetros transversais
	- o tabuleiro
		- definição da classe de projeto;
		- número de faixas de rolamento;
		- largura do tabuleiro;
		- espaçamento entre vigas;
		- espessura do tabuleiro;
	- o vigas
		- seção das vigas.

#### **4.3.1 Parâmetros Gerais**

Analisando-se os dados fornecidos por Mendes (2009), o sistema estrutural escolhido para este trabalho foi o de vigas principais de concreto e de aço devido à grande parcela de pontes desse tipo na malha viária brasileira. Somou-se a isso o fato do método LRFD ser o mesmo tanto para pontes com vigas de concreto armado e protendido, quanto para pontes com vigas metálicas.

O módulo de elasticidade *E* dos materiais considerados nas análises é apresentado na [Tabela 4.1](#page-2-0) –. Essa propriedade mecânica do concreto foi calculada considerando-se um  $f_{ck} = 40MPa$ , seguindo-se as recomendações da NBR 6118:2007.

Tabela 4.1 – Módulos de elasticidade dos materiais

<span id="page-2-0"></span>

| Material | Tabuleiro (GPa) Vigas (GPa) |        |
|----------|-----------------------------|--------|
| Concreto | 30,00                       | 30,00  |
| Aco      |                             | 210.00 |

# **4.3.2 Parâmetros Longitudinais**

Foi definido estudar as pontes de um único vão, que representam metade do total das pontes encontradas nas rodovias federais brasileiras. As análises são realizadas com comprimentos de 10, 20, 28, 32, 36, 40 e 50 m. Dessa forma mais de 80% destas pontes com vão único são representadas.

# **4.3.3 Parâmetros Transversais**

## **4.3.3.1 Tabuleiro**

Para definir a largura do tabuleiro a ser estudada diversos fatores precisam ser considerados. Entre eles estão: a consideração ou não de acostamentos, passagens de pedestres, elementos de segurança ou postes, a definição da quantidade de faixas de rolamento e outros elementos e a definição da classe de projeto. Devido ao elevado número de variáveis, existe uma variação muito grande entre as larguras de tabuleiros encontradas na malha viária brasileira, sendo cada uma consistente com a época em que a ponte foi construída. A confirmação dessa característica foi apresentada por Mendes (2009) e detalhada pelo Manual de Inspeção de Pontes Rodoviárias (2004), para cada período de projetos no Brasil.

O Manual de Projeto do DNER (1996) define uma seção típica de um tabuleiro de ponte simples como apresentado na [Figura 4.1,](#page-3-0) com duas faixas de rolamento, dois acostamentos e dois guarda-corpos de proteção.

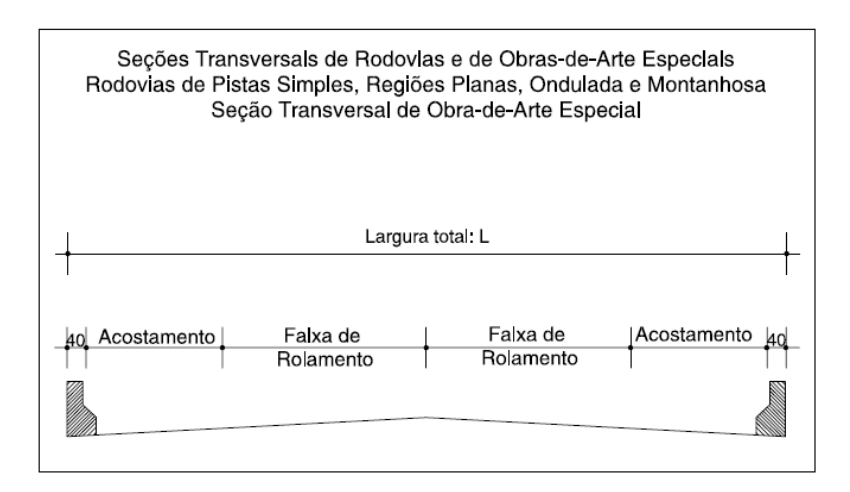

<span id="page-3-0"></span>Figura 4.1 – Seção transversal típica definido pelo DNER (retirada do Manual de Projeto DNER, 1996).

A largura de cada um desses elementos varia de acordo com a Classe de Projeto da ponte, que é definida da seguinte maneira:

- $\bullet$  I-B: *VMD* > 1400;
- II:  $700 < VMD < 1400$ ;
- $\bullet$  III: 300 < *VMD* < 700;
- $\bullet$  IV: 50 > *VMD* < 200;

onde VMD é volume médio diário de tráfego.

Apesar de a maior parte dos tabuleiros existentes no Brasil terem largura inferior a 12 m, o Manual de Projeto do DNER (1996) sugere atualmente uma largura mínima de 12,80 m para pontes de Classe de Projeto I-B e II, como pode ser visto na [Tabela 4.2](#page-4-0) –.

| Classe de<br>Projeto                            |         | I-B<br>(c <sub>m</sub> ) |         | П<br>(cm)   | Ш           | (cm)        | IV      | (c <sub>m</sub> ) |
|-------------------------------------------------|---------|--------------------------|---------|-------------|-------------|-------------|---------|-------------------|
| Elemento                                        | Rodovia | O.A.E.                   | Rodovia | O.A.E.      | Rodovia     | O.A.E.      | Rodovia | O.A.E.            |
| Acostamento                                     | 300/250 | 250                      | 250/200 | 250         | 250/150     | 150         | 150/80  | 150               |
| Faixa<br>de<br>Rolamento<br>Largura total $(L)$ | 360/350 | 350<br>1280              | 360/330 | 350<br>1280 | 350<br>1280 | 350<br>1080 | 300     | 300<br>980        |
|                                                 |         |                          |         |             |             |             |         |                   |

<span id="page-4-0"></span>Tabela 4.2 – Comparativo de dimensões para pista simples DNER (retirada do Manual de Projeto DNER, 1996)

Foi escolhido trabalhar com as classes I-B e II por serem as mais carregadas e exigirem as mesmas recomendações de características físicas em uma OAE. Uma outra sugestão adotada do Manual de Projetos do DNER (1996) é a consideração de um afastamento lateral mínimo de 50 cm entre o bordo do acostamento e a face do guarda-corpo.

Assim, a largura total do tabuleiro é detalhada na [Tabela 4.3](#page-4-1) – e apresentada na [Figura 4.2.](#page-4-2)

| <b>Elemento</b>                         | Quantidade | Tamanho<br>(m) | <b>Tamanho Total</b><br>(m) |
|-----------------------------------------|------------|----------------|-----------------------------|
| Faixas de Rolamento                     |            | 3,50           | 7,00                        |
| $Accostamento +$<br>Afastamento Lateral | 2          | 3,00           | 6,00                        |
| Guarda Corpo                            |            | 0.50           | 1,00                        |
|                                         |            | Total (m)      | 14.00                       |

<span id="page-4-1"></span>Tabela 4.3 – Detalhamento da largura do tabuleiro

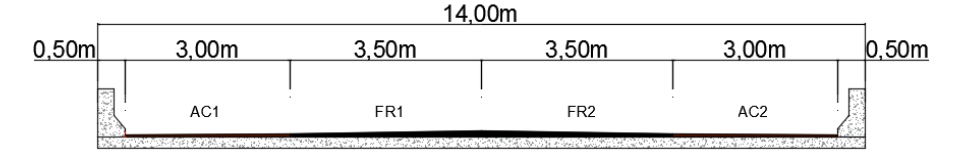

Figura 4.2 – Seção transversal do tabuleiro.

<span id="page-4-2"></span>O espaçamento entre as vigas é relacionado com a espessura e o comprimento do balanço transversal do tabuleiro. O Manual do DNER afirma que o espaçamento entre vigas mais econômico varia entre 2,00 e 3,50 m. Esses espaçamentos permitem o uso de tabuleiros com 15 a 20 cm de espessura para um dimensionamento preliminar. Assim, serão analisadas pontes com espessuras de tabuleiros de 15, 20 e 25 cm e vigas espaçadas em 2,00 m, 2,30 m, 2,80 m e 3,50 m para considerar a recomendação do Manual do DNER, que afirma: "Estruturalmente, a seção transversal é bem equilibrada quando o espaçamento entre vigas é o dobro do comprimento dos extremos em balanço".

#### **4.3.3.2 Vigas**

Para se determinar a seção transversal das vigas de concreto utilizadas neste estudo decidiu-se recorrer a padronização recomendada pela AASHTO. Essa decisão foi tomada a partir da idéia que é importante uma padronização das vigas de pontes no Brasil para que não exista uma variedade tão grande de seções transversais das pontes e assim ter um controle maior sobre a sua segurança, além de causar uma redução dos custos de fabricação desses elementos. As vigas metálicas foram idealizadas com perfis de chapas soldadas e as suas dimensões foram verificadas de forma simplificada para um carregamento aproximado da carga móvel.

A primeira dimensão a ser definida na seção de uma viga é a sua altura. Usualmente considera-se  $h = L/20$  para pré-dimensionamentos de vigas de concreto protendido e  $h = \frac{L}{24}$  para pré-dimensionamentos de vigas metálicas, onde *h* é a altura mínima da viga e L o comprimento do vão a ser vencido. Como o objetivo deste trabalho não é a execução de um projeto real, decidiu-se que as alturas das vigas seriam definidas com base nesses procedimentos, sem a necessidade de outras verificações. Portanto, para cada comprimento de vão diferente é escolhida uma seção dentro das modelos de vigas de concreto da AASHTO e criada uma seção metálica de chapas soldadas.

Na [Tabela 4.4](#page-6-0) – são apresentadas as alturas calculadas no prédimensionamento das vigas de concreto junto com os tipos de vigas AASHTO, selecionados para cada vão e as alturas mínimas calculadas para as vigas de aço junto com as alturas consideradas nas análises.

<span id="page-6-0"></span>

|       |            |             |  | Vigas     |                 |
|-------|------------|-------------|--|-----------|-----------------|
| Vão   |            | Concreto    |  |           | Metálica        |
| (m)   | Altura     | Viga        |  | Altura    | Altura          |
|       | minima (m) | Selecionada |  | minima(m) | considerada (m) |
| 10,00 | 0.50       | Type I      |  | 0,42      | 0,45            |
| 20,00 | 1,00       | Type III    |  | 0,83      | 0,85            |
| 28,00 | 1,40       | Type IV     |  | 1,17      | 1,20            |
| 32,00 | 1,60       | Type V      |  | 1,33      | 1,35            |
| 36,00 | 1,80       | Type VI     |  | 1,50      | 1,50            |
| 40,00 | 2,00       | Type VI-A   |  | 1,67      | 1,70            |
| 50,00 | 2,50       | Type VI-B   |  | 2,08      | 2,20            |

Tabela 4.4 – Alturas das vigas

As vigas de aço tiveram suas alturas dimensionadas especificamente para os vãos a que serão dispostas, já as vigas de concreto são padronizadas e não atendem todos os vãos estudados neste trabalho. Para os dois maiores vãos, de 40 m e 50 m, as alturas mínimas das vigas dadas pelo pré-dimensionamento são maiores do que as das opções de vigas AASHTO. Dessa forma, para esses casos, as vigas consideradas foram adaptadas (*Type* VI-A e *Type* VI-B) para atingir a altura mínima.

A [Figura 4.3](#page-7-0) apresenta as formas genéricas das seções das vigas AASHTO e das vigas adaptadas com suas dimensões e propriedades geométricas.

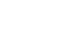

76

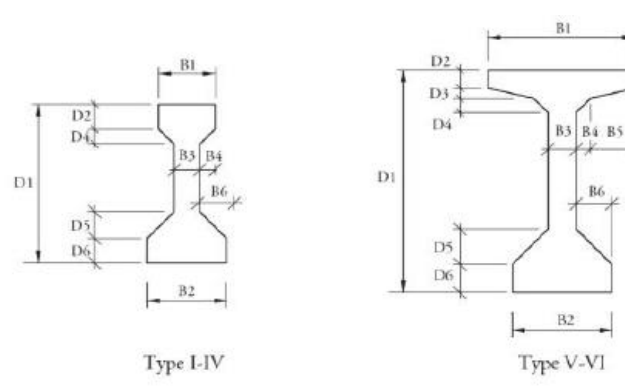

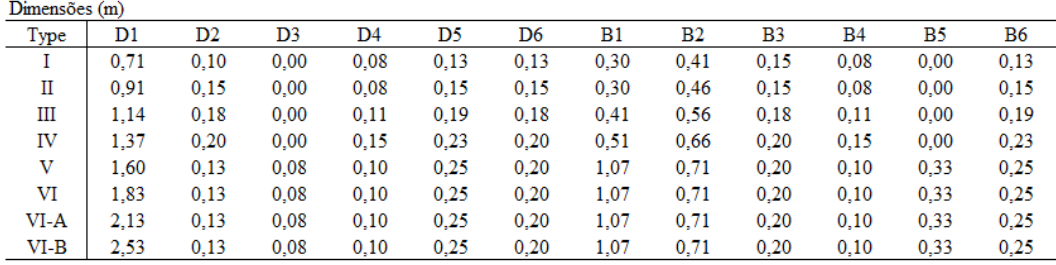

| Propriedades |         |                     |            |
|--------------|---------|---------------------|------------|
|              | Área    | Distância           | Momento    |
| Type         | $(m^2)$ | CG - fibra inferior | de Inércia |
|              |         | (m)                 | $(m^{4})$  |
| T            | 0.178   | 0.32                | 0.0094693  |
| П            | 0.238   | 0.40                | 0.0212195  |
| Ш            | 0.361   | 0.51                | 0,0521913  |
| IV           | 0.509   | 0.63                | 0.108524   |
| v            | 0.654   | 0.81                | 0.2169315  |
| VI           | 0.700   | 0.92                | 0.3052308  |
| VI-A         | 0,762   | 1,07                | 0.45163    |
| $VI-B$       | 0.843   | 1.27                | 0.69790    |

Figura 4.3 – Seções de Viga I: AASHTO (PCI Bridge Design Manual).

## <span id="page-7-0"></span>**4.3.4 Resumo das Definições**

Na [Tabela 4.5](#page-8-0) – é disposto um resumo das definições das características físicas e geométricas das pontes analisadas. Entre todas as variações estão sete comprimentos de vãos, três espessuras de tabuleiro, dois materiais de vigas e quatro espaçamentos entre elas, para que sejam verificadas a influência de cada um desses parâmetros na distribuição transversal de solicitações. No total 168 pontes foram analisadas.

<span id="page-8-0"></span>

| Sistema<br>estrutural | Vãos               | Tabuleiro               | Vigas                                |
|-----------------------|--------------------|-------------------------|--------------------------------------|
| <b>TIPO</b>           | <b>OUANTIDADE</b>  | <b>ESPESSURA</b>        | <b>ESPACAMENTO</b>                   |
| Pontes de vigas       |                    | $15 \text{ cm}$         | $2.00 \text{ m}$ - $7 \text{ vigas}$ |
|                       |                    | $20 \text{ cm}$         | $2.30 \text{ m}$ - 6 vigas           |
|                       | <b>APOIOS</b>      | $25 \text{ cm}$         | 2,80 m - 5 vigas                     |
|                       | Bi apoiados        |                         | $3,50$ m - 4 vigas                   |
|                       |                    |                         |                                      |
|                       | <b>COMPRIMENTO</b> | <b>LARGURA</b>          | <b>MATERIAL</b>                      |
|                       | 10 <sub>m</sub>    | $14,00 \; \mathrm{m}$   | Concreto - $E = 30$ GPa              |
|                       | 20 <sub>m</sub>    |                         | Aço - E - 210 GPa                    |
|                       | 28 <sub>m</sub>    | <b>MATERIAL</b>         |                                      |
|                       | 32 <sub>m</sub>    | Concreto - $E = 30$ GPa |                                      |
|                       | 36 <sub>m</sub>    |                         |                                      |
|                       | 40 <sub>m</sub>    |                         |                                      |
|                       | 50 <sub>m</sub>    |                         |                                      |
|                       |                    |                         |                                      |

Tabela 4.5 – Resumo das definições físicas das pontes analisadas

#### **4.4 Detalhamento dos Métodos Analisados**

## **4.4.1 Método dos Elementos Finitos**

A análise em elementos finitos foi realizada com base nas conclusões obtidas no processo de validação do modelo. O foco principal deste trabalho é a distribuição transversal das solicitações no tabuleiro, portanto apenas a superestrutura foi modelada. Os elementos da meso-estrutura e infra-estrutura não foram considerados nos modelos.

## **4.4.1.1 Modelagem**

Cada modelo consiste em apenas três tipos de elementos. O tabuleiro é representado por elementos de casca de quatro nós e as vigas longitudinais são representadas por elementos de viga de dois nós. Cada um desses elementos encontra-se na altura do seu centro de gravidade, e a ligação entre eles é realizada com a utilização de elementos rígidos. Decidiu-se não considerar as transversinas de apoio e intermediárias afim de se analisar a situação mais desfavorável possível.

No modelo de sete vigas apresentado na [Figura 4.4](#page-9-0) pode-se observar todos os elementos utilizados na modelagem, além da discretização de 0,50 m x 0,50 m da malha (casca e vigas).

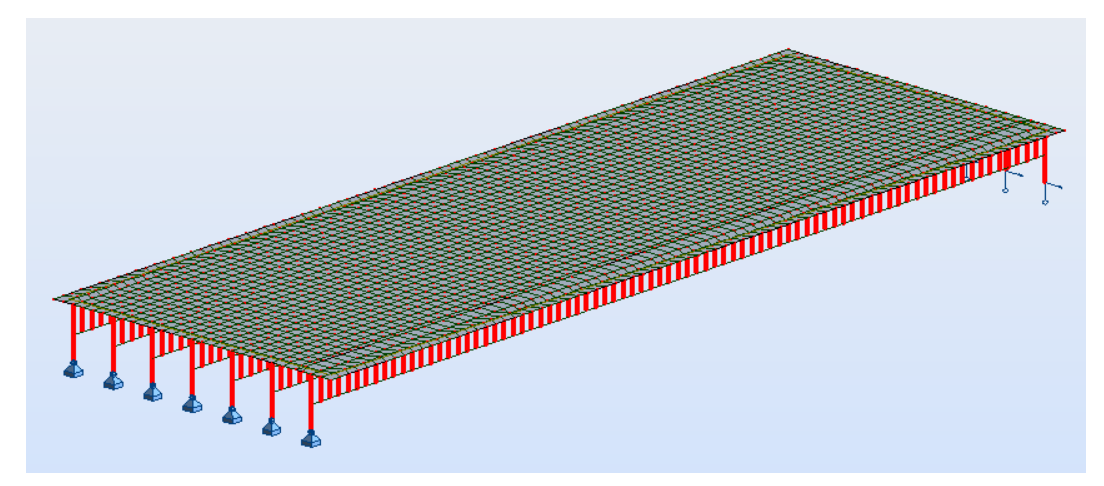

Figura 4.4 – Vista 3D do modelo de elementos finitos representativo.

<span id="page-9-0"></span>A seção transversal do tabuleiro sem as ligações rígidas é apresentada na [Figura 4.5.](#page-9-1) Observa-se que os apoios são considerados no local exato, onde o elemento rígido faz a conexão da viga ao tabuleiro e do apoio à viga.

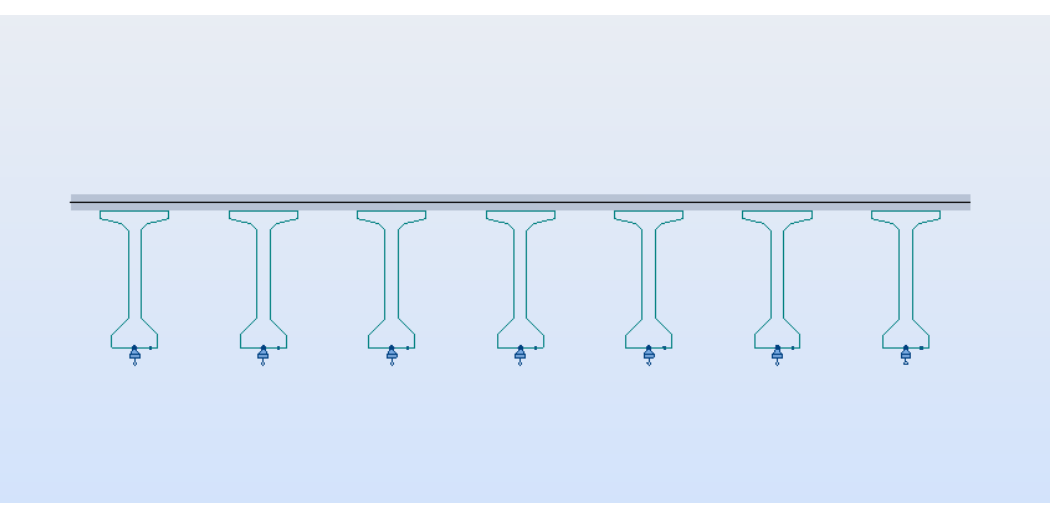

Figura 4.5 – Seção transversal do tabuleiro representativo.

## <span id="page-9-1"></span>**4.4.1.2 Cargas**

O trem-tipo utilizado é o recomendado pela NBR 7188 (2013). Como uma forma de simplificar o processo de modelagem a carga distribuída foi considerada inclusive dentro dos 18 m² (6,00 m x 3,00 m) pertencentes a área do veículo, gerando um aumento total de carga de 90 kN. Esse aumento de carga distribuída é compensado em uma redução das cargas concentradas do veículo. Dividindo-se esse total pelas seis cargas concentradas, as cargas de cada roda do veículo passam a ser  $P = 60kN$ . Neste trabalho foi comprovado em testes iniciais que essa modificação não gera variações significativas no resultado final.

A NBR 7188 (2013) afirma:

"A carga móvel assume posição qualquer em toda a pista rodoviária com as rodas na posição mais desfavorável, inclusive acostamento e faixas de segurança. A carga distribuida deve ser aplicada na posição mais desfavorável, independentemente das faixas rodoviárias." (NBR 7188, 2013)

Como os objetos estudados são pontes de um único vão, a posição longitudinal mais desfavorável do veículo para o cálculo de momento fletor e deslocamento máximo é no meio do vão, e para o cálculo da força cortante é com um dos eixos em cima do apoio. Para determinar a posição transversal mais desfavóravel foram realizados vários testes. Os resultados encontrados confirmam o trecho de Marchetti (2008): "*Diz ainda a NBR 7188 (1984) que, no cálculo de longarinas, lajes, etc., para obter efeitos mais desfávóraveis deve-se encostar a roda do veículo no guarda-rodas".* Então em todos os casos o veículo foi considerado junto ao guarda-corpo. A [Figura 4.6](#page-10-0) mostra a representação genérica da posição transversal do veículo dada por Marchetti (2008).

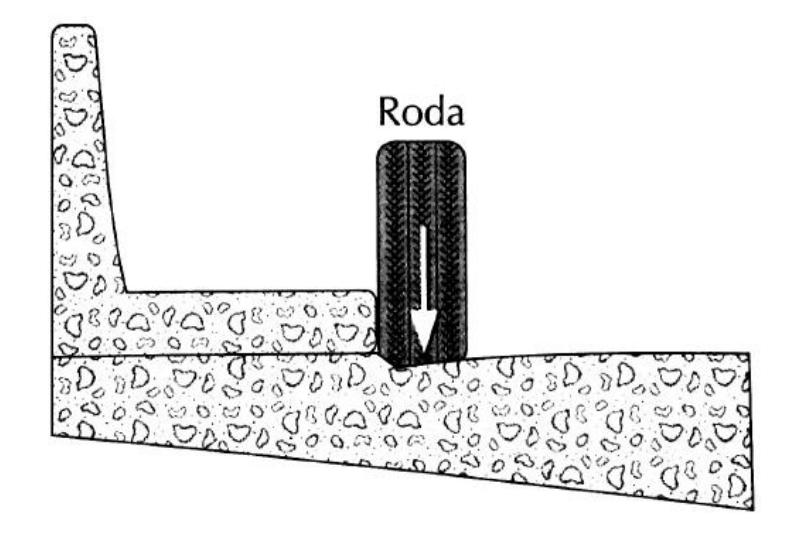

<span id="page-10-0"></span>Figura 4.6 – Posição transversal do veículo (retirado de Marchetti, 2008).

E a [Figura 4.7](#page-11-0) mostra a disposição transversal das cargas nos modelos.

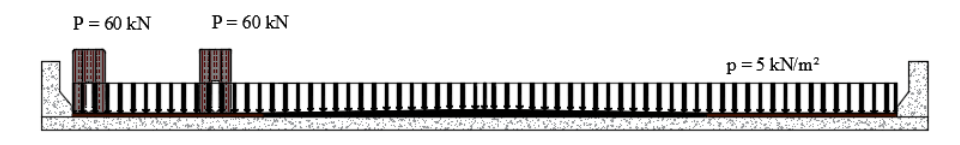

Figura 4.7 – Disposição transversal das cargas no tabuleiro.

<span id="page-11-0"></span>O carregamento móvel foi considerado de duas formas nos modelos de elementos finitos. A carga de multidão, que é distribuída ao longo de todo o tabuleiro, é uma carga estática e as cargas concentradas são dispostas longitudinalmente em várias posições ao longo do vão. Para isso foi utilizado o menu "*Special Loads – Moving Loads"* do programa *Autodesk Robot.* Nesse menu, apresentado na [Fi](#page-11-1)[gura 4.8,](#page-11-1) é realizada a criação do trem-tipo com as cargas concentradas (a) e a criação de uma *lane* que define a rota a ser percorrida pelo veículo criado (b). A cada etapa de carga uma análise estática é realizada, gerando no final uma envoltória de solicitações máximas e mínimas.

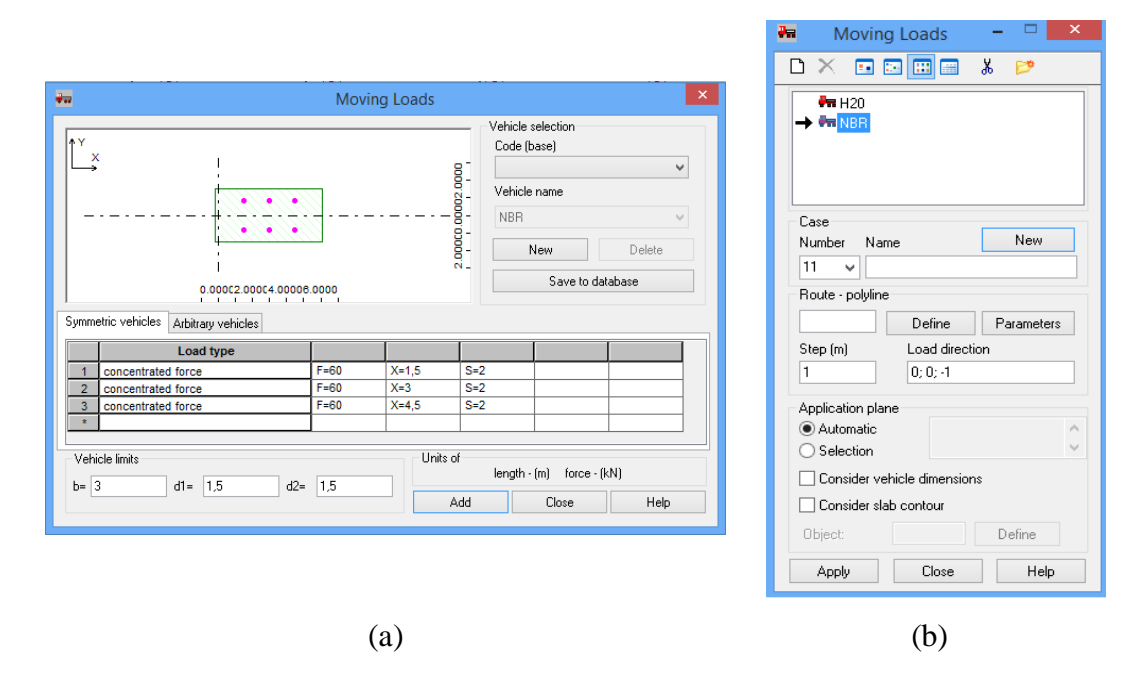

<span id="page-11-1"></span>Figura 4.8 – Criação da carga móvel: (a) determinação do trem-tipo; (b) definição da rota do trem-tipo.

A combinação entre as duas cargas foi realizada sem a consideração de fatores de segurança e de impacto, e a sua representação é apresentada na [Figura 4.9.](#page-12-0)

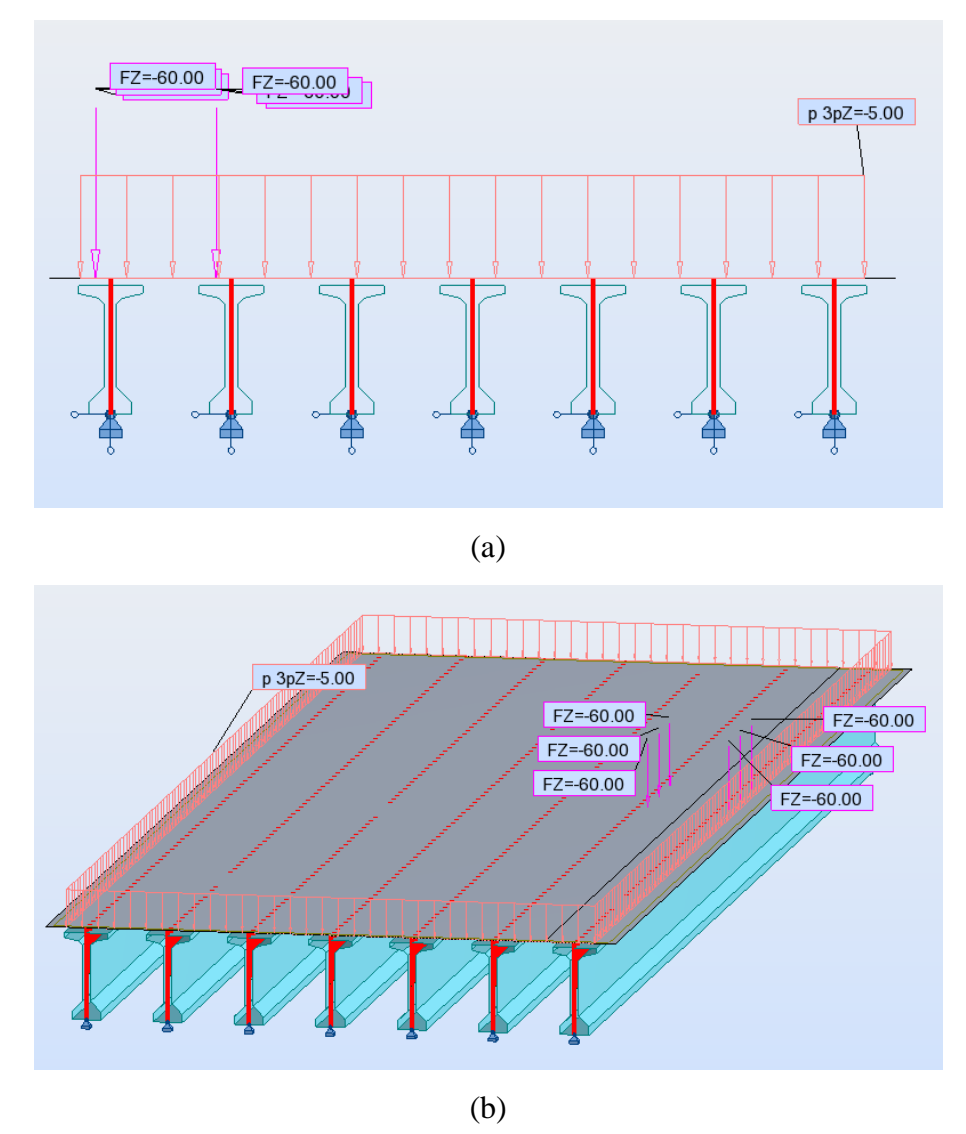

81

<span id="page-12-0"></span>Figura 4.9 – Representação das cargas (kN e kN/m²): (a) vista transversal; (b) vista 3D.

## **4.4.2 Engesser-Courbon**

Apesar da necessidade de se respeitar as condições citadas em [2.3.1,](#page--1-1) o método também será testado para casos em que a largura do tabuleiro é maior do que metade do vão da ponte, com vãos de 10 e 20 m. Também é considerada a observação de Stucchi (2006) sobre a rigidez do tabuleiro ser suficiente para garantir a distribuição transversal das solicitações entre as longarinas, dessa forma o método também será testado sem a inclusão das transversinas, apesar de serem exigidas.

O método exige o cálculo de LI para cada variação do espaçamento e número de longarinas, independentemente do comprimento do vão ou seção das vigas. Como a largura do tabuleiro é a mesma para todos os casos estudados, apenas quatro cálculos de LI são necessários para se determinar os trens-tipo de todos os

| Grupo | Espaçamentos         |
|-------|----------------------|
| 4V    | $3,50 \text{ m}$     |
| 5V    | $2,80 \; \mathrm{m}$ |
| 6V    | $2,30 \text{ m}$     |
|       | $2,00 \text{ m}$     |

Tabela 4.6 – Grupos de espaçamentos

<span id="page-13-0"></span>São mostrados a seguir o processo do cálculo das LI das vigas V1 e V2, e do trem-tipo equivalente da viga V1 para uma ponte representativa do grupo 4V. Pela simetria da seção transversal a LI da viga V3 é igual a inversa da V2, e a LI da viga V4 é igual a inversa da V1.

Para esse caso  $n = 4$ . A [Figura 4.10](#page-13-1) apresenta as distâncias entre as longarinas e o CG da seção, que são:

$$
x1 = 5,25m
$$

$$
x2 = 1,75m
$$

$$
x3 = -1,75m
$$

$$
x4 = -5,25m
$$

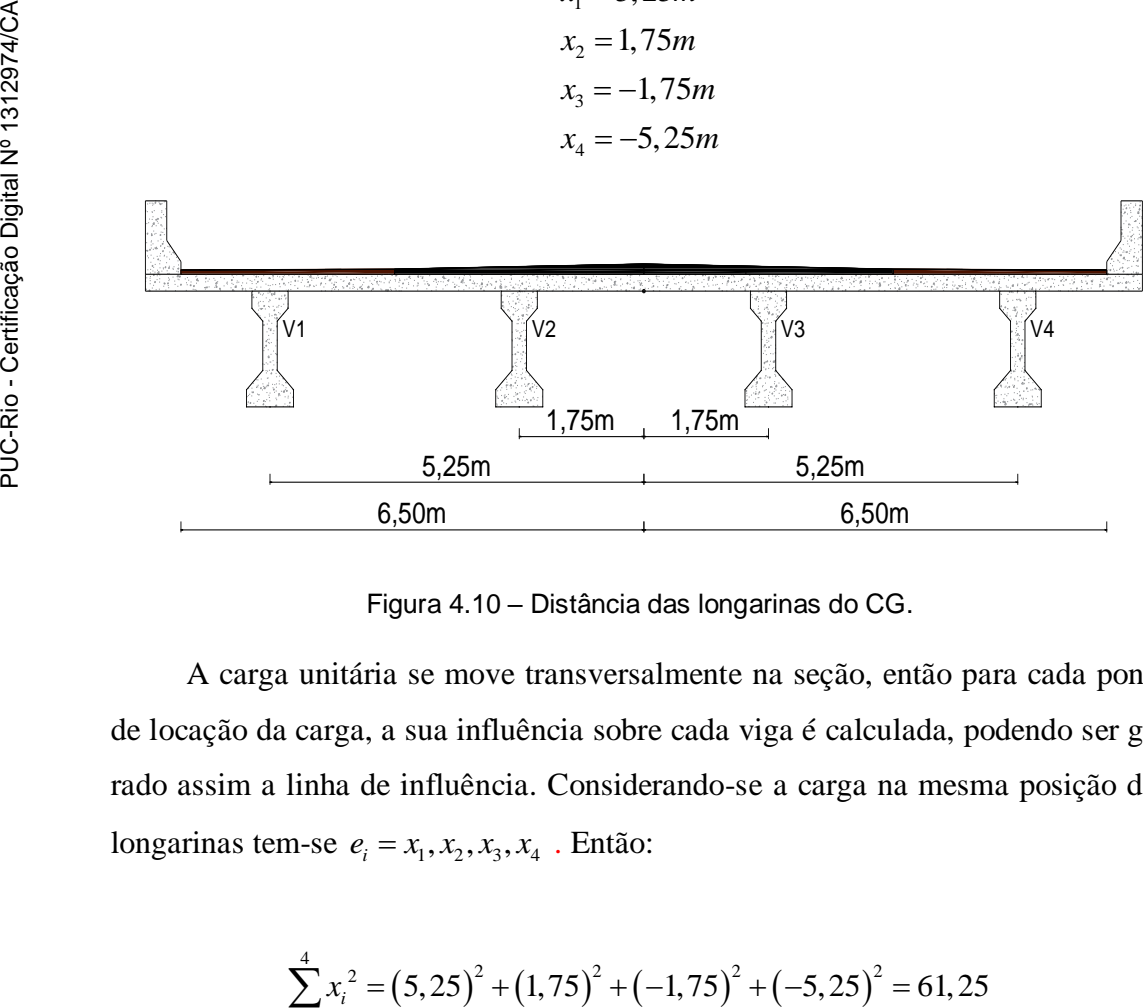

Figura 4.10 – Distância das longarinas do CG.

<span id="page-13-1"></span>A carga unitária se move transversalmente na seção, então para cada ponto de locação da carga, a sua influência sobre cada viga é calculada, podendo ser gerado assim a linha de influência. Considerando-se a carga na mesma posição das longarinas tem-se  $e_i = x_1, x_2, x_3, x_4$ . Então:

$$
\sum_{i=1}^{4} x_i^2 = (5,25)^2 + (1,75)^2 + (-1,75)^2 + (-5,25)^2 = 61,25
$$

Linha de influência das vigas V1 e V4:

$$
R_{1,1} = \frac{1}{4} + \frac{(5,25) \times 5,25}{61,25} = 0,70
$$
  
\n
$$
R_{1,2} = \frac{1}{4} + \frac{(1,75) \times 5,25}{61,25} = 0,40
$$
  
\n
$$
R_{1,3} = \frac{1}{4} + \frac{(-1,75) \times 5,25}{61,25} = 0,10
$$
  
\n
$$
R_{1,4} = \frac{1}{4} + \frac{(-5,25) \times 5,25}{61,25} = -0,20
$$

Linha de influência das vigas V2 e V3:

$$
R_{2,1} = \frac{1}{4} + \frac{(5,25) \times 1,75}{61,25} = 0,40
$$
  
\n
$$
R_{2,2} = \frac{1}{4} + \frac{(1,75) \times 1,75}{61,25} = 0,30
$$
  
\n
$$
R_{2,3} = \frac{1}{4} + \frac{(-1,75) \times 1,75}{61,25} = 0,20
$$
  
\n
$$
R_{2,4} = \frac{1}{4} + \frac{(-5,25) \times 1,75}{61,25} = 0,10
$$

As linhas de influência das vigas são apresentadas na [Figura 4.11.](#page-14-0)

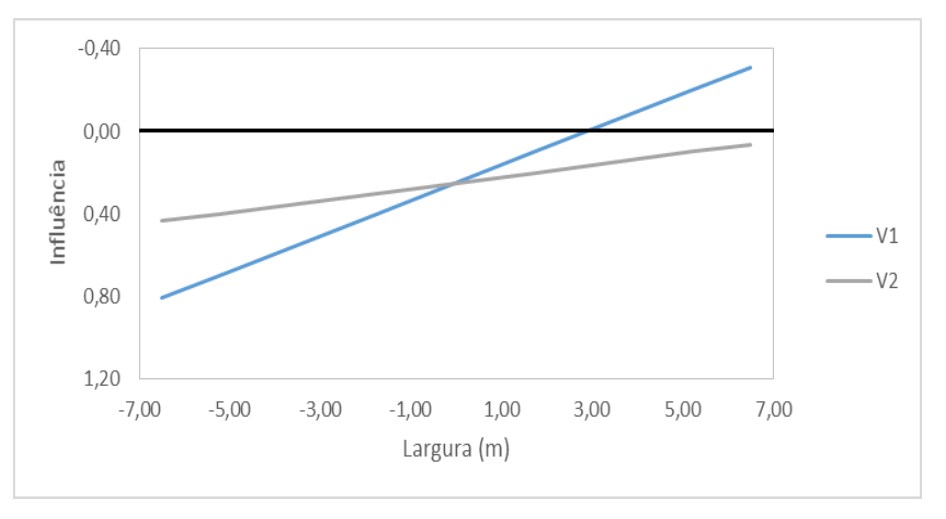

Figura 4.11 – LI das vigas do grupo 4V.

<span id="page-14-0"></span>O trem-tipo, mostrado na [Figura 4.12](#page-15-0) é composto por três diferentes parcelas de carga:

cargas concentradas do veículo;

- cargas distribuídas no tabuleiro que passam na seção do veículo (Corte AA);
- cargas distribuídas no tabuleiro na seção fora do veículo (Corte BB).

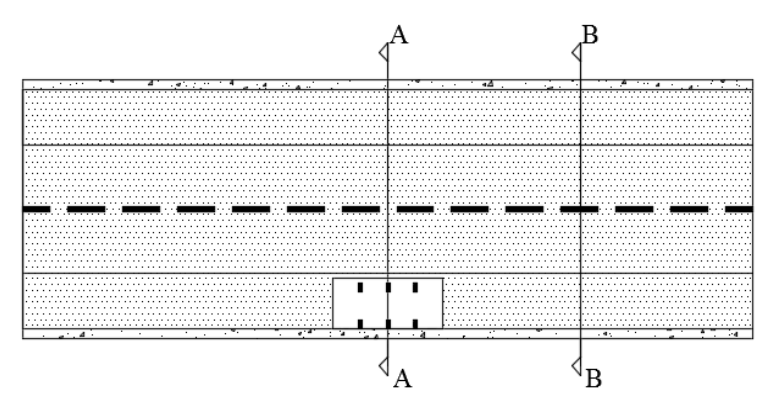

Figura 4.12 – Vista superior do tabuleiro com carregamentos.

<span id="page-15-0"></span>A [Figura 4.13](#page-15-1) apresenta a localização das cargas na seção dentro do veículo e o detalhamento das suas parcelas de influência da viga V1.

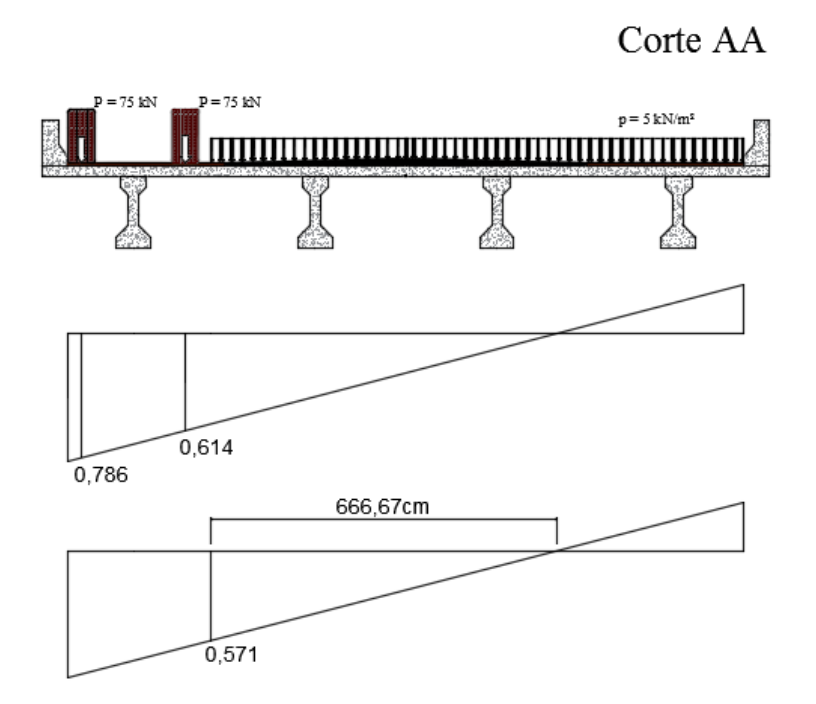

Figura 4.13 – Carregamento transversal e linha de influência no corte AA.

<span id="page-15-1"></span>Para a viga V1 por exemplo as cargas concentradas são calculadas pela somatória do produto entre a carga e a parcela de sua influência:

$$
P' = P_1 \cdot LI_1 + P_2 \cdot LI_2
$$
  
\n
$$
P' = 75,00 \cdot 0,786 + 75,00 \cdot 0,614
$$
  
\n
$$
P' = 105,00kN
$$

onde:

*P*' = carga concentrada calculada;

 $P_i$  = carga concentrada normativa ;

 $LI_i$  = parcela de influência da carga  $P_i$ .

A carga distribuída é calculada pelo produto entre a carga e sua área de influência apenas em sua parcela desfavorável.

$$
p' = p_{dist} \cdot \frac{LI_{dist} \cdot L}{2}
$$

$$
p' = 5,00 \cdot \frac{0,571 \cdot 6,67}{2}
$$

$$
p' = 9,52kN/m
$$

onde:

*p* ' carga linearmente distribuída calculada dentro da seção do veículo;  $p_{\text{dist}} = \text{carga distribution}$ ida normativa; *LIdist* parcela de influência do início da carga distribuída *p* ;

*L* largura efetiva da carga distribuída *<sup>p</sup>* .

Para a seção fora do veículo, mostrado na [Figura 4.14,](#page-17-0) existe apenas carga distribuída, que pode ser calculada da mesma forma como na seção de dentro do veículo.

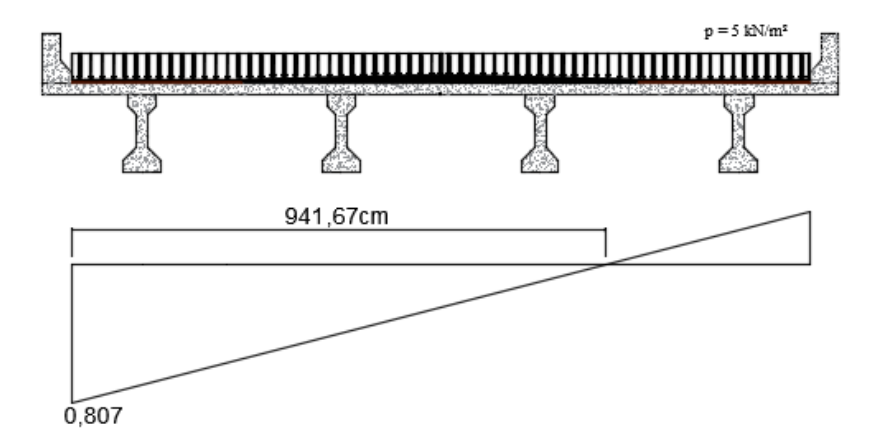

<span id="page-17-0"></span>Figura 4.14 – Carregamento transversal e linha de influência no corte BB.

$$
p" = p_{dist} \cdot \frac{LI_{dist} \times L}{2}
$$
  

$$
p" = 5,00 \cdot \frac{0,807 \times 9,42}{2}
$$
  

$$
p" = 19,00kN/m
$$

Após os cálculos, é possível criar o trem-tipo referente a viga V1, representado na [Figura 4.15.](#page-17-1)

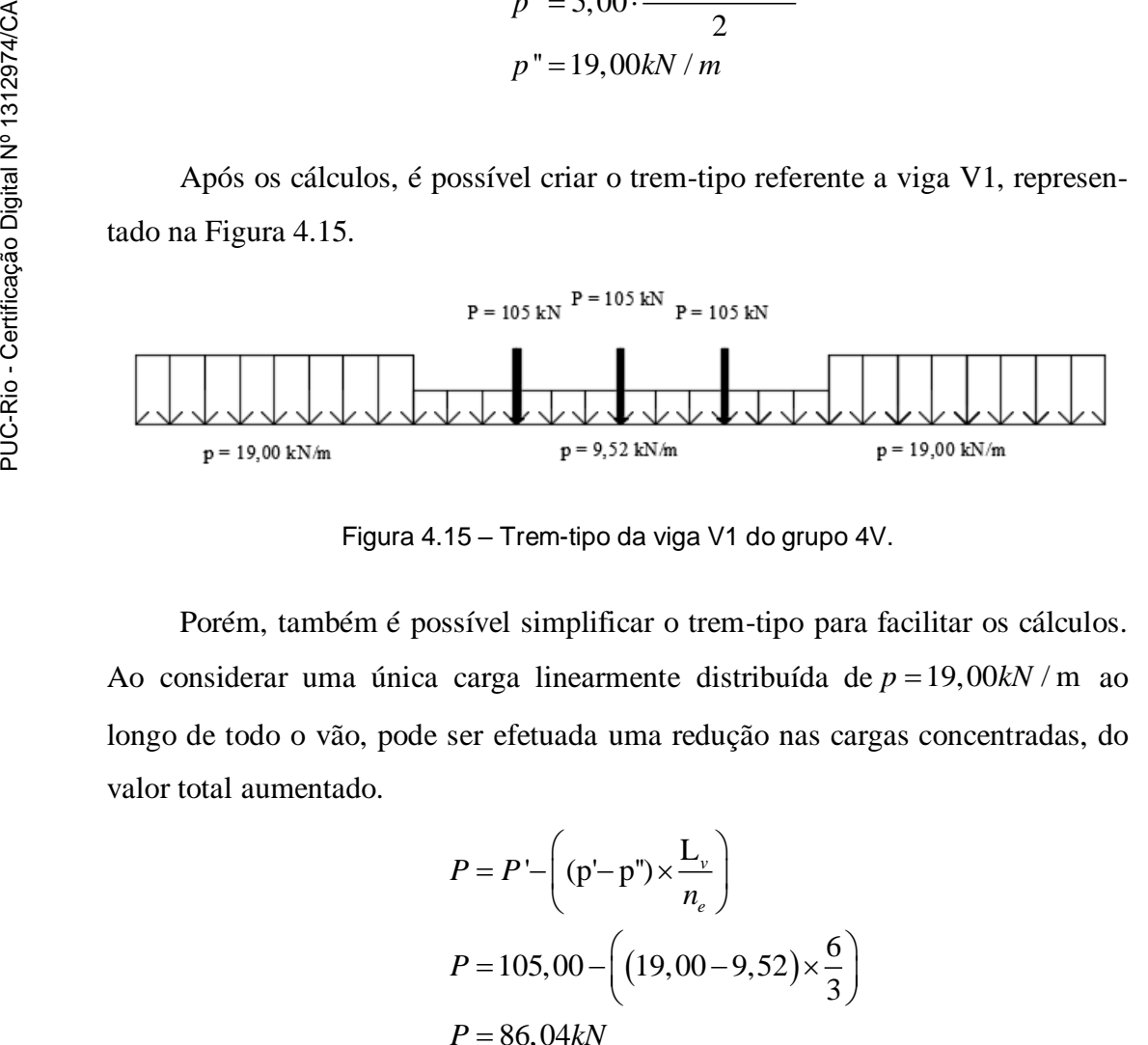

Figura 4.15 – Trem-tipo da viga V1 do grupo 4V.

<span id="page-17-1"></span>Porém, também é possível simplificar o trem-tipo para facilitar os cálculos. Ao considerar uma única carga linearmente distribuída de  $p = 19,00kN/m$  ao longo de todo o vão, pode ser efetuada uma redução nas cargas concentradas, do valor total aumentado.

$$
P = P' - \left( (p' - p'') \times \frac{L_v}{n_e} \right)
$$
  

$$
P = 105,00 - \left( (19,00 - 9,52) \times \frac{6}{3} \right)
$$
  

$$
P = 86,04kN
$$

Onde:

*P* carga concentrada reduzida;

*P*' = carga concentrada calculada;

*p* ' carga linearmente distribuída calculada dentro da seção do veículo;

*p*'' carga linearmente distribuída calculada fora da seção do veículo;

 $L<sub>v</sub>$  = comprimento do veículo;

 $n_e$  = número de eixos.

Dessa forma o trem-tipo reduzido da viga a ser utilizado nos cálculos é representado na [Figura 4.16.](#page-18-0)

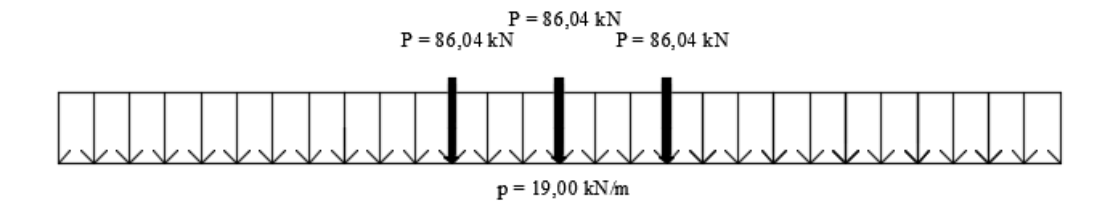

Figura 4.16 – Trem-tipo reduzido da viga V1 do grupo 4V.

<span id="page-18-0"></span>Utilizando a mesma sequência, foram calculadas as linhas de influência e seus respectivos trens-tipo dos modelos dos grupos 5V, 6V e 7V, apresentadas no ANEXO.

#### **4.4.3 Método da Viga Modelo**

Assim como no método de Engesser-Courbon, a distribuição transversal de cargas é calculada ao se criar um trem-tipo equivalente, relativo a uma longarina específica que se deseja analisar e tem como base o cálculo de uma linha de influência para cada uma das vigas de um tabuleiro.

Para a utilização desse método foi desenvolvido um programa, identificado como MVM.LI, que utiliza as formulações para o cálculo das linhas de influência dos apoios elásticos e gera um arquivo de saída de resultados com os valores das LI em cada ponto. A partir delas são obtidos os trens-tipo equivalentes a cada longarina. A tela inicial da entrada de dados do programa desenvolvido é apresentada na [Figura 4.17.](#page-19-0)

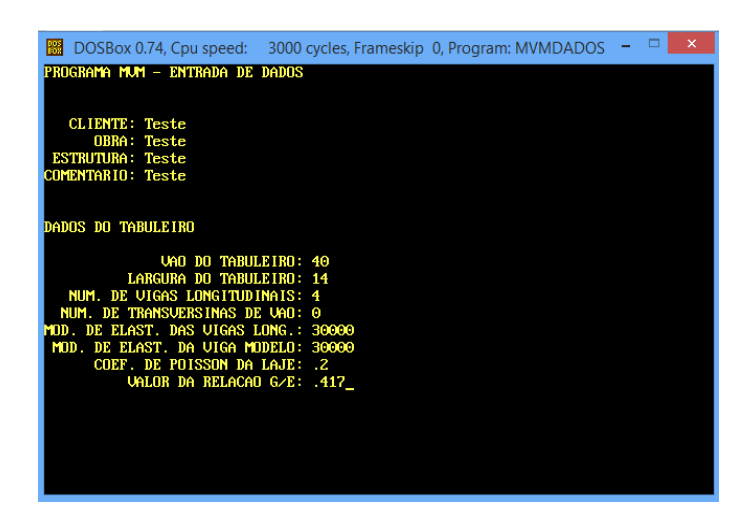

Figura 4.17 – Entrada de dados do programa MVM.LI.

<span id="page-19-0"></span>A obtenção do trem-tipo para esse método requer uma atenção especial, pois como o encurvamento do tabuleiro é considerado no cálculo, a sua linha de influencia não é linear e também não é necessariamente uma função exata, portanto, é necessário utilizar métodos aproximados para se determinar a área de influencia do trem-tipo, como o método de Simpson, dos trapézios e semelhança de triângulos. Dessa forma também foi desenvolvido um novo programa identificado como MVM.TT, de pós-processamento dos dados das LI para os cálculos dos trens-tipo. O programa desenvolvido reconhece os arquivos de saída de resultados do MVM.LI e fornece os trens-tipo para o cálculo das solicitações. Sua interface de saída de resultados é apresentada na [Figura 4.18.](#page-19-1)

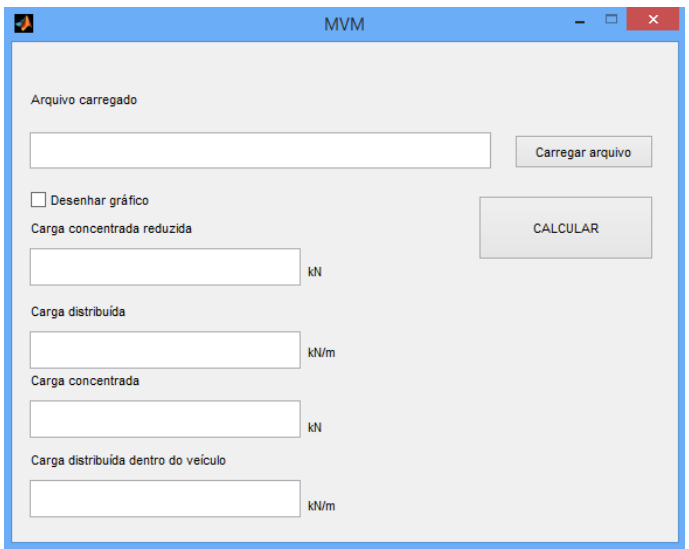

Figura 4.18 – Saída de resultados do programa MVM.TT.

<span id="page-19-1"></span>Diferentemente do MEC que tem apenas o número de longarinas e o espaçamento entre elas como variáveis consideradas nos cálculos, o MVM tem como variáveis: a largura, a espessura e o módulo de elasticidade do tabuleiro, a quantidade de vigas, suas inércias e módulo de elasticidade e o comprimento do vão da ponte. Dessa forma cada um dos modelos analisados tem a sua própria LI e o seu próprio trem-tipo. As LI das vigas 1 e 2 de um dos modelos do grupo 4V retiradas do MVM.LI são apresentadas na [Figura 4.19.](#page-20-0)

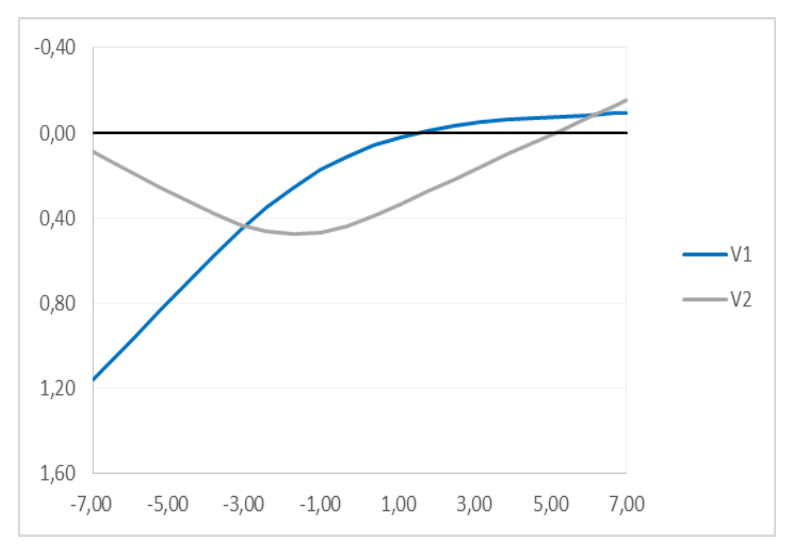

Figura 4.19 – LI das vigas de um modelo do grupo 4V.

<span id="page-20-0"></span>Já na [Figura 4.20](#page-20-1) é apresentado o trem-tipo reduzido da viga V1 calculado a partir da LI.

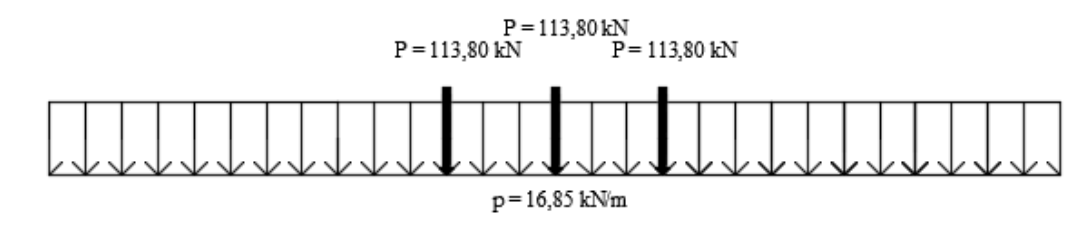

Figura 4.20 – Trem-tipo reduzido da viga V1 do grupo 4V.

<span id="page-20-1"></span>Os trens-tipos de todos os modelos são apresentados no ANEXO.

## **4.4.4 AASHTO LRFD**

Diferentemente de outros métodos simplificados, o método do cálculo de distribuição de carga da AASHTO foi criado a partir de estudos estatísticos que consideram a influência de diversas características do tabuleiro, como sua seção transversal, rigidez das longarinas, espessura da laje e comprimento do vão na distribuição de solicitações. Nesse método não existe a necessidade de se calcular linhas de influência pois ele é definido pelo cálculo de um fator de distribuição de carga, denominado LDF, e a sua determinação é baseada no sistema estrutural da ponte em estudo.

Existem algumas diferenças importantes entre os carregamentos móveis da AASHTO LRFD e da NBR 7188 (2013), portanto, para a validação desse método de cálculo utilizando-se o trem-tipo da NBR algumas considerações precisam ser feitas.

O carregamento de projeto da AASHTO, assim como o da NBR, tem duas parcelas, uma de carga concentrada das rodas de um veículo tipo e de uma carga distribuída, que equivale a *Lane Load* da AASHTO e a carga de multidão da NBR. Porém, a maior diferença entre eles é que, enquanto a AASHTO sugere um carregamento de multidão apenas dentro do limite de uma faixa de rolamento, a NBR sugere que o carregamento atue sobre toda a superfície que produza solicitações desfavoráveis no tabuleiro, excluindo a área sob o veículo. Por esse motivo, a primeira etapa para validar esse método é a definição de uma faixa de rolamento teórica, utilizando-se os valores das cargas normativas brasileiras.

Para seguir a lógica da norma americana essa faixa de rolamento também tem 3,00 m de largura, portanto, multiplicando-se a carga de multidão de 5kN /  $m^2$  pela largura da faixa, a carga de multidão do trem-tipo teórico é de  $15 kN/m$ . Também é possível reduzir as cargas concentradas para se obter uma carga linearmente distribuída contínua e simplificar os cálculos, resultando no trem-tipo definido para esse método, representado na [Figura 4.21.](#page-21-0)

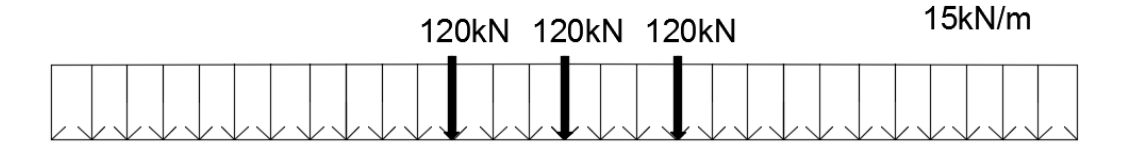

Figura 4.21 – Trem-tipo NBR / Padrão AASHTO.

<span id="page-21-0"></span>Os LDF calculados estão dispostos no ANEXO deste trabalho.